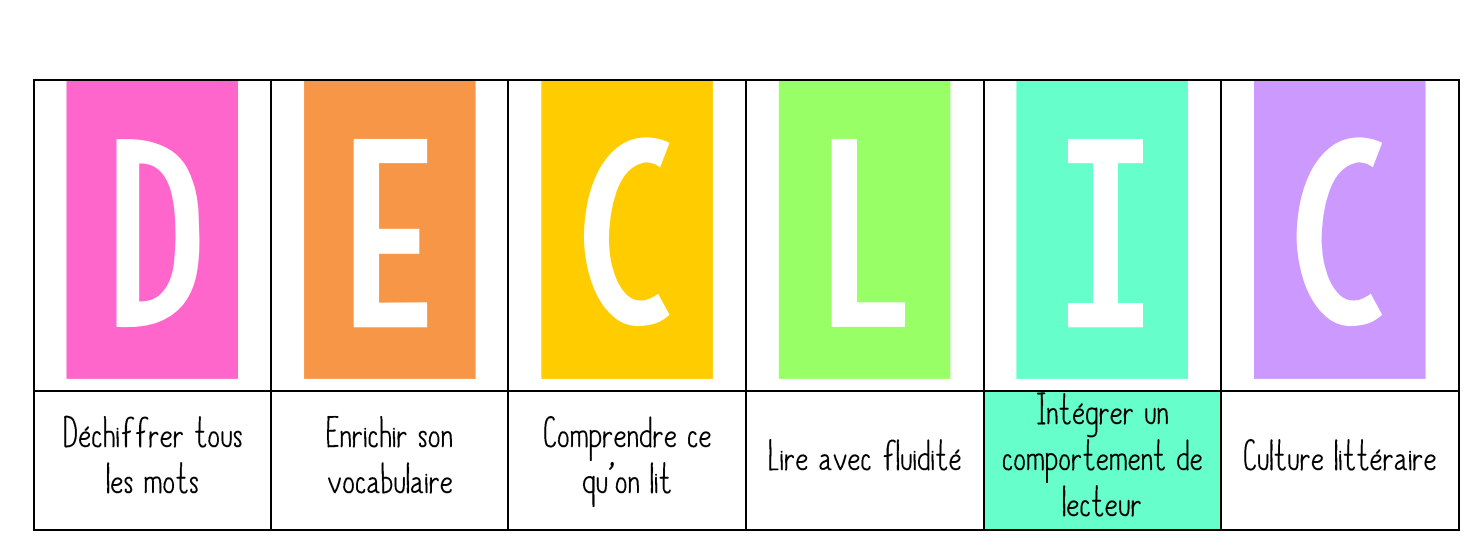

## Le test des 5 doigts

« Nous avons appris qu'il était important de choisir des livres « à son niveau ». Aujourd'hui, nous allons apprendre à utiliser un petit outil qui vous permettra de voir si un livre est bien à votre niveau !

➤ Accrocher l'étiquette TEST DES 5 DOIGTS dans le menu DÉCLIC.

## 2. PRATIQUE GUIDEE

« Partir de l'affiche CHOISIR UN LIVRE et revenir rapidement sur ce qui définit un livre trop facile, trop difficile et juste à son niveau. Introduire le nouvel outil. Dire : « Pour bien choisir le livre que l'on va lire, il est important de prendre en compte plusieurs éléments : la couverture, s'il s'agit d'une série, d'un auteur que l'on connait déjà, d'un livre qu'on a déjà lu en classe, etc. ce sera beaucoup plus facile pour nous d'appréhender ce nouveau livre. Mais il y a également un petit moyen rapide d'évaluer si un livre est trop facile, trop difficile ou juste à son niveau. Il s'agit du test des 5 doigts ». Expliquer en quoi consiste le test.

Le principe est simple : les élèves doivent prendre le livre qu'ils ont l'intention de lire, l'ouvrir à n'importe quelle page en plein milieu, commencer à lire le livre, et lever un doigt à chaque fois qu'ils rencontrent un mot qu'ils ne connaissent pas.

S'ils ne lèvent qu'un ou deux doigts, cela signifie qu'ils peuvent lire le livre, que celui-ci sera sans doute "facile" à lire. S'ils lèvent trois doiqts, cela signifie que le livre sera un peu plus ardu, mais que c'est faisable tout de même. Enfin, si les enfants lèvent quatre ou cinq doiqts, le livre est probablement trop difficile pour eux.

## 3. PRATIQUE AUTONOME

Demander aux élèves d'aller choisir un livre dans la bibliothèque et de faire le test des 5 doiqts. Commenter.

➤ Affiche TEST DES 5 DOIGTS à mettre dans la bibliothèque.

Le test des 5 doigts

Choisis un livre qui te fait envie. Ouvre-le à n'importe quelle page. Lève un doigt à chaque fois que tu rencontres un mot que tu ne comprends pas.

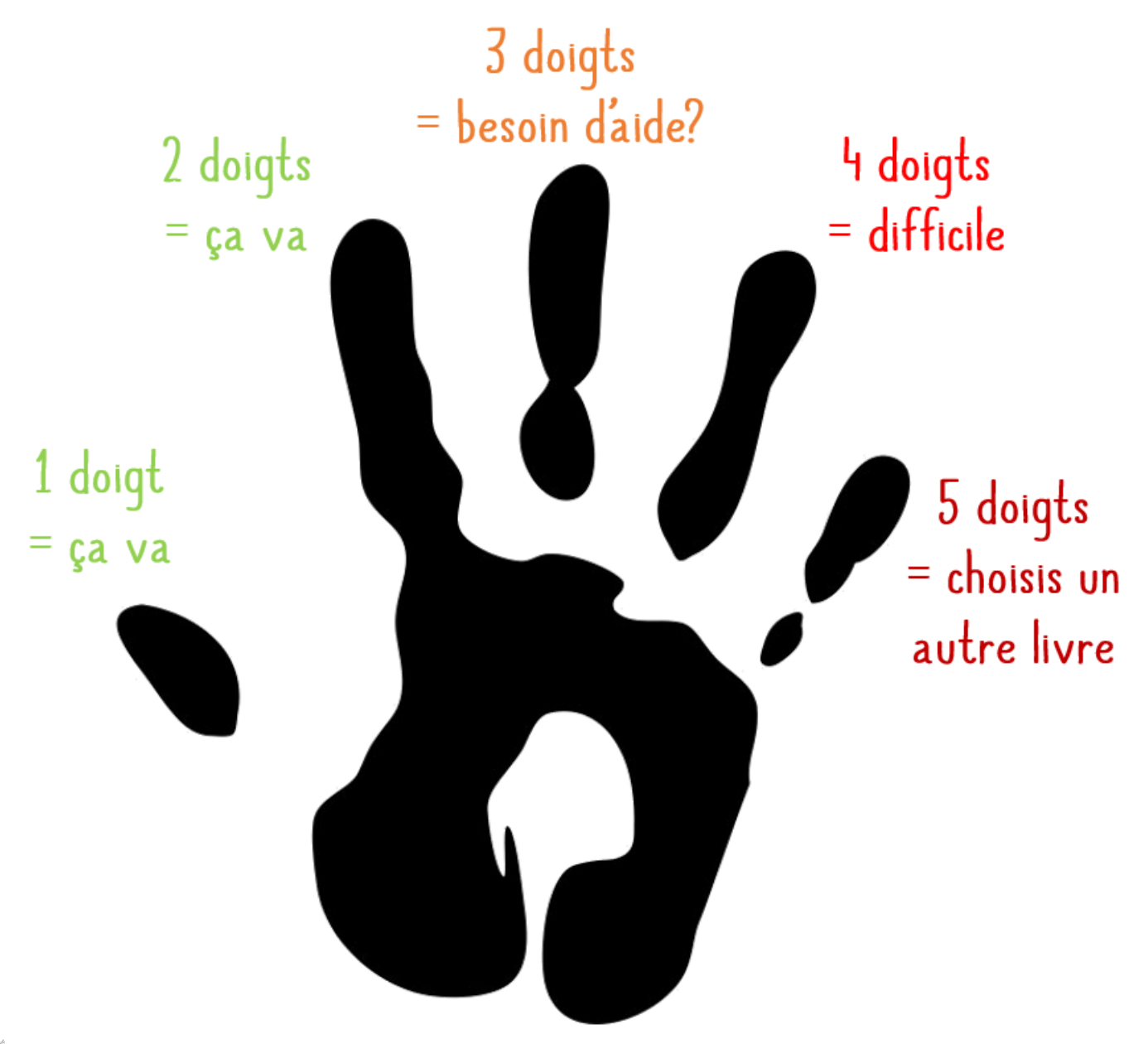